- 13 ISBN 9787302315643
- 10 ISBN 7302315647

出版时间:2013-5

 $(2013-05)$ 

页数:270

版权说明:本站所提供下载的PDF图书仅提供预览和简介以及在线试读,请支持正版图书。

www.tushu000.com

Authorware<br>10 -Authorware7.02 Authorware Authorware Authorware Authorware Authorware Authorware and Authorware Authorware Authorware

Authorware

Authorware

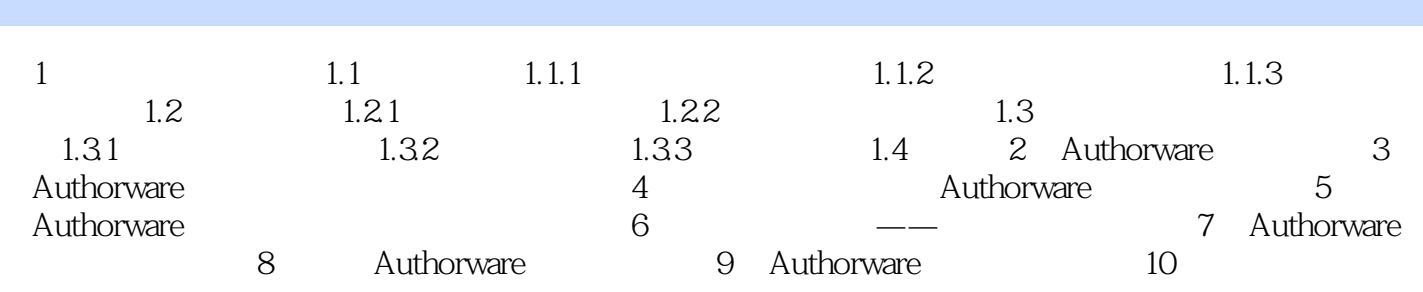

Authorware

 $10$ 

 $\footnotesize{\textnormal{-} \textnormal{Authorware 7.02}}$ 

本站所提供下载的PDF图书仅提供预览和简介,请支持正版图书。

:www.tushu000.com